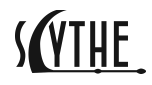

# An In-memory Embedding of CPython for Offensive Use

**Ateeq Sharfuddin**, Brian Chapman, Chris Balles

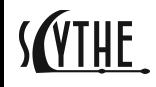

#### **Overview**

- 1. Why?
- 2. Our contributions
- 3. Results

## SOTHE

# Why?

- Assist security researchers and enterprise Red Teams
- Many security research scripts are available in Python

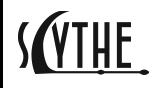

### Our contributions

- CPython core shared library
- Frozen custom zip module loader
- Stock Python packages
- Special cases

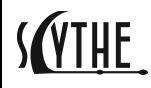

### CPython core shared library

- 1. Dynamic-Loading from Memory\*
	- LoadLibraryFromMemory
- 2. Isolated configuration
	- PyConfig\_InitIsolatedConfig/Py\_InitializeFromConfig
- 3. Python packages during initialization
	- encodings, codecs, abc, etc.

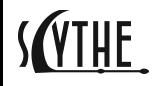

#### cba\_zipimport.py

- 1. A derivation from zipimport
- 2. Load any number of packages residing in a single zip file in memory
	- cba\_zipimport.install\_cba\_metafinder(package\_name, package\_zip\_bytes)
- 3. Frozen
	- Add reference in PyImport\_FrozenModules table.
	- loaded by FrozenImporter
- 4. Call \_CBAZipImport\_Init in pylifecycle.c
- 5. Installs at offset 2 in sys.meta\_path
	- after BuiltinImporter and FrozenImporter
- 6. Can load Python C Extensions

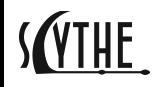

#### Bundling Python Packages

Stock installation of CPython contains a prepackaged collection of modules

- a. Offer this same collection of modules
- b. Create a ZIP archive of these .py and .pyc files as cba\_python38\_lib.zip
- c. Use our xxd.py to generate a C array of this ZIP file (\_CBA\_python38\_lib)
- d. During CBAZipImport Init perform:
	- i. cba\_zipimport.install\_cba\_metafinder(

"#cba\_python38\_lib.zip", \_CBA\_python38\_lib)

### Python C Extensions

Python C Extensions that come bundled with CPython (e.g., win64)

- a. Recompiled such that non-system shared libraries are statically-linked
- b. Create a ZIP archive of these .pyd files as cba\_python38\_win64.zip
- c. Use our xxd.py to generate a C array \_CBA\_python38\_pyd\_win64
- d. During CBAZipImport Init perform:
	- cba\_zipimport.install\_cba\_metafinder(
		- "#cba\_python38\_pyd.zip", \_CBA\_python38\_pyd\_win64)
- e. \_zip\_searchorder in cba\_zipimport updates process native C Extensions
- f. create\_dynamic\_inmemory function added to builtin importer to handle loading native C Extensions from memory

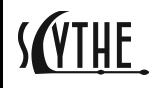

#### Special Cases

- 1. ctypes package
	- a. Store GetModuleHandle() for this library in sys.dllhandle for modules that call core shared library C functions via ctypes.pythonapi
- 2. Threading
	- a. Don't forget to first call PyGILState\_Ensure to acquire global interpreter lock (GIL) before running Python code, then release with PyGILState\_Release
- 3. GetModuleHandle/GetModuleHandleEx in C Extensions will not give you what you want (use sys.dllhandle instead)
- 4. Expects DLL version of C Runtime to exist on device (same requirement as stock CPython)

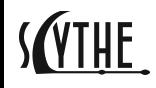

#### **Results**

- 1. Demonstrations (artifacts available in Appendix)
- 2. Variations of this are in use in production by customer Red Teams for a year
- 3. Source code for Python 3.8.2 is available
	- <https://github.com/scythe-io/in-memory-cpython>
- 4. Artifacts available (password in the paper):
	- <https://github.com/farfella/woot2021>
	- <https://doi.org/10.5281/zenodo.4638251>

Thank you! Questions?

[ateeq@scythe.io](mailto:ateeq@scythe.io) /<https://ateeq.dev>